## The darkmode package<sup>\*</sup>

Ruben Deisenroth rdeisenroth@gmail.com

September 1, 2022

## **Contents**

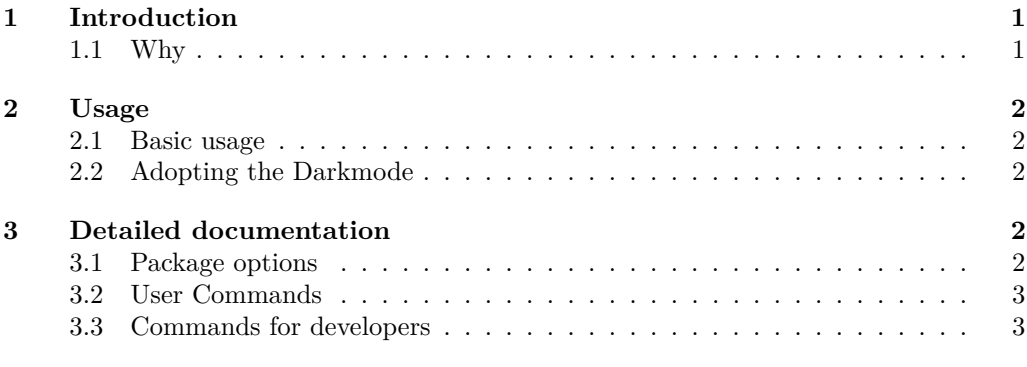

#### **[Index](#page-3-0) 4**

## <span id="page-0-0"></span>**1 Introduction**

The darkmode Package provides an API for template and package developers to create dynamic color schemes for light- and darkmodes. For those unaware: We refer to *dark mode* when a document has a dark background with a light font and to light mode if it has a dark font with a light background.

#### <span id="page-0-1"></span>**1.1 Why**

Now you might think: Why would anyone even need to use a dark mode for PDF files? While for the common task of printing a dark mode has a lot of disadvantages and would take a lot of ink, theese days it becomes more and more common to view PDF files directly on a Screen. And Screens emit a lot of Blue light, which - especially in the evening can be really annoying to stare at when working on a large text document. Also modern displays can get so bright that a stark black and white contrast is too strong for most lighting scenarios.

<sup>∗</sup>This document corresponds to darkmode v1.0.1, dated 2022-09-01.

## <span id="page-1-5"></span><span id="page-1-0"></span>**2 Usage**

#### <span id="page-1-1"></span>**2.1 Basic usage**

The basic Idea behind this package is that the dark mode is enabled in the preamble once, either by passing the package option enable or via the command \enabledarkmode, and applies to the rest of the document.

#### <span id="page-1-2"></span>**2.2 Adopting the Darkmode**

When defining custom colors and commands, we can check if the dark mode is active or not to dynamically adjust the Colors. Example:

```
\DeclareDocumentCommand{\bluecode}{m}{%
    \texttt{\textcolor{\IfDarkModeTF{cyan}{blue}}{#1}}%
}
```
Note that in most scenarios it is possible to use the \IfDarkModeTF command inline without any sideeffects. If cases where this doesn't work, an alternative is to wrap the entire definition of a macro in the switch:

```
\IfDarkModeTF{%
    \definecolor{accentcolor}{RGB}{0, 157, 129}%
}{%
    \definecolor{accentcolor}{RGB}{0, 122, 93}%
}
```
Another usefull trick is the usage of the colors \thepagecolor from the pagecolor-Package and the color fgcolor which is defined to the default font color. You can mix any color with these two colors to easily derive fitting colors:

```
% Fancy Altering Table Row Colors
\rowcolors{2}{\thepagecolor}{fgcolor!10!\thepagecolor}
```
Note that yellow!10!\thepagecolor is not the same as yellow!10 because the second one would just default to yellow!10!white.

### <span id="page-1-3"></span>**3 Detailed documentation**

#### <span id="page-1-4"></span>**3.1 Package options**

There following options can be passed to the package:

- enable boolean input, enables or disables the dark mode for the entire document
- defaulthook boolean input, whether to enable or disable the default hook (\@darkmode@on@enable or \darkmode@on@disable)
- nodefaulthook meta key for disabeling the default hook

#### <span id="page-2-2"></span><span id="page-2-0"></span>**3.2 User Commands**

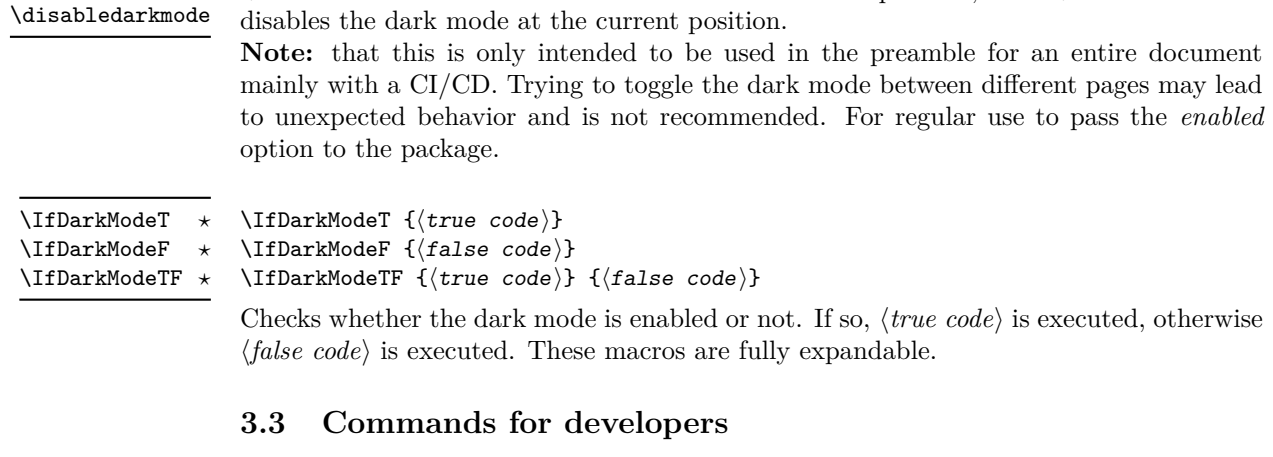

<span id="page-2-1"></span>This functionality is mostly aimed at package developers and template creators, for the end user it should not be necessary to manually fixup the Switching with compatible Packages and Classes.

\enabledarkmode enables the dark Mode at the current position, while \disabledarkmode

\@darkmode@set@enabled \@darkmode@set@disabled Functions for template developers that want to implement dark mode toggling with LATEX 2*ε*.

New: 2022-08-30

\enabledarkmode

# <span id="page-3-0"></span>**Index**

The italic numbers denote the pages where the corresponding entry is described, numbers underlined point to the definition, all others indicate the places where it is used.

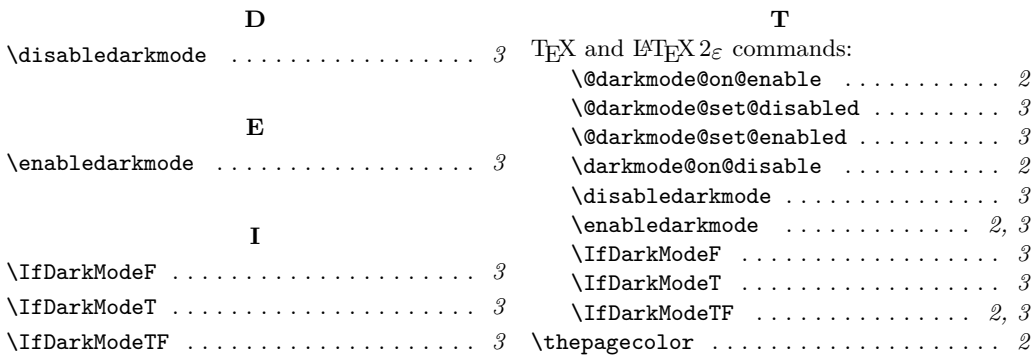